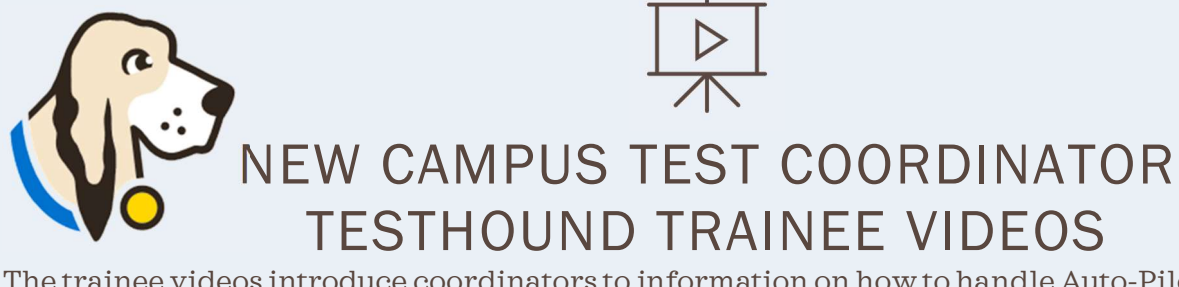

The trainee videos introduce coordinators to information on how to handle Auto-Pilot alerts, student alerts, and teacher alerts as well as how to navigate the campus test administrators, student, and room management menus. Click the link to access the NEW USER INTRODUCTION VIDEO SERIES

## TRAINEE VIDEO SERIES

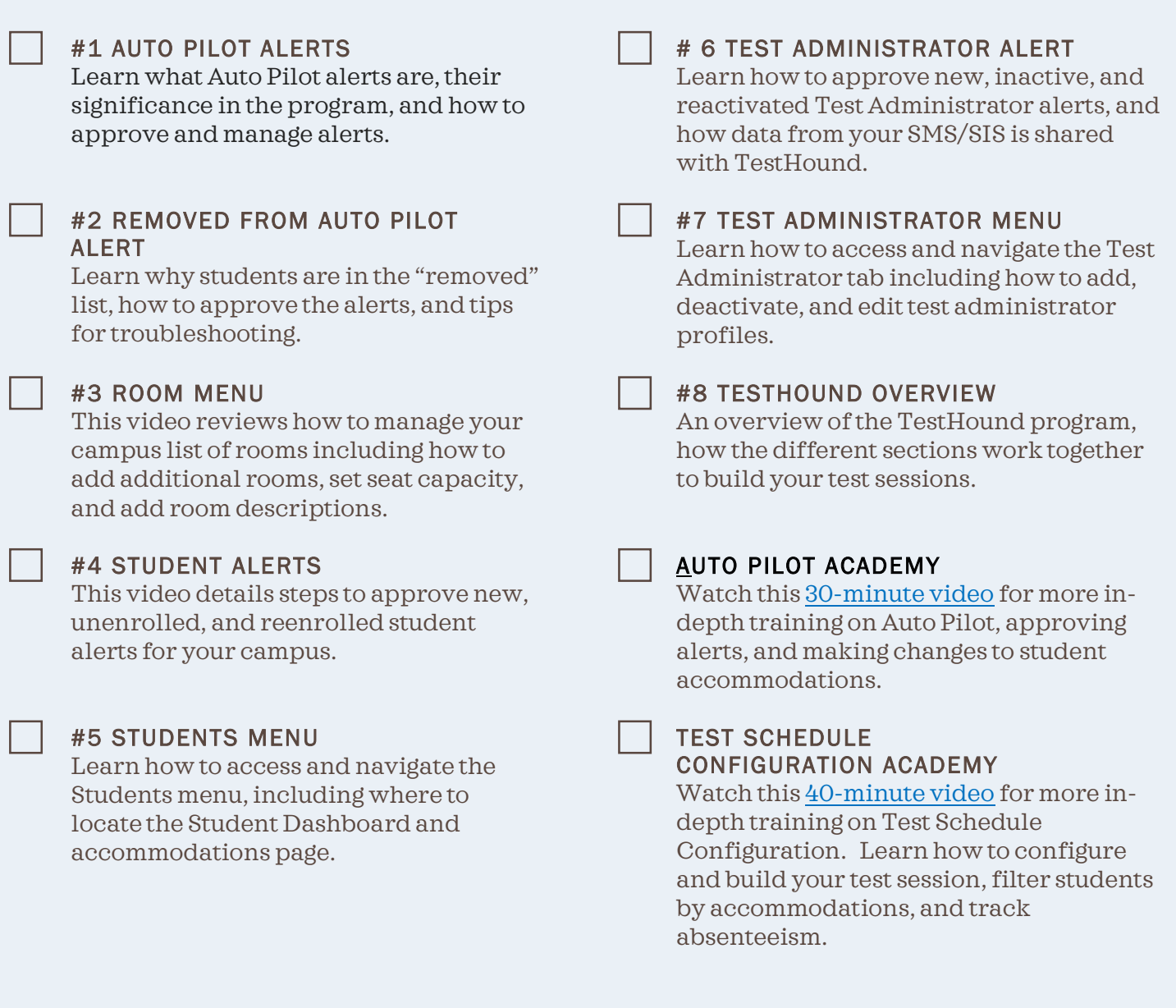